# **Batch Render Master Crack Full Version Free Download (Latest)**

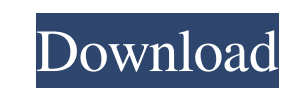

#### **Batch Render Master Free [2022-Latest]**

A lot of post-processing or compositing work is often related to rendering environments. It might not be the case that you're a professional and you use 3ds Max or V-Ray with one of the professional-grade rendering softwar probably don't have the time to render each scene or maybe you don't have a single scene that needs rendering. As such, you need to have a solution that enables you to render several scenes at once. Well, that's exactly wh by using a single computer. The workflow will be as follows: 1. Open one or more scenes (or camera viewports) in your graphics editor. 2. After a couple of minutes, depending on the speed of the computer, the result is rea to speed up the rendering process. But this is only the starting point! You can then process a new scene (or a different camera viewport), depending on your preferences. With Batch Render Master, you also have the possibil Ray or 3ds Max, and choose to render one or several scenes at a time, and you will get the best of both worlds. If you're an advanced user, there is also a couple of options that can enhance your image quality by using aut Requirements In order to start working with this software, all you need to do is install it using the application's installer. However, we would recommend you to download the demo as well, so you can get to know the softwa

## **Batch Render Master Crack + Free Download [Mac/Win]**

If you use 3ds Max or V-Ray, then this plugin might be the perfect solution for your needs. This powerful and effective tool allows you to create and render GI files with just three easy steps. Add your scenes and camera v Features: > Process several scenes step by a single computer in just one session. > Apply adequate colors and attributes to the rendered images. > Use the Ignore Missing Maps function to minimize external files dialogs. > following fixes: > Fixed Null pointer. > Fixed Missing maps still rendered. > Fixed More scenes can not be added. > Fixed "Done" button does not work. > Fixed Batch Result window is not displaying correctly. Enjoy! Batch R process dozens or hundreds of scenes or camera viewports on a daily basis. Batch Render Master 10.0.5 Related Software Advanced Render Master 2017Feb 21, 2017 15.2 MBAdvances 3ds Max / V-Ray 2016 Ready Render Master, is no for 3D Max and V-Ray that can export V-Ray, Ptex and GI files with relative simplicity. Advanced Render Master 2016Feb 21, 2017 15.2 MBAdvanced Render Master, is a powerful and professional render master plug-in for 3DS Ma Max and V-Ray that can export V-Ray, Ptex and GI files with relative simplicity. Topaz Batch Render 8Sep 07, 2012 | 4.1 MBBatchRender Master: Premature nirvana software's computer. The BatchRender Master plugin for 3d Max

#### **Batch Render Master Crack +**

Simplify your workflow: The batch rendering process with Batch Render Master is simple and it does not take any special skills. You can process several scenes or camera viewports with just a single session. Each time you r following functions: Autosave: Batch Render Master has autosave for GI files and output image to ensure that you won't lose your scenes or output images and data in case of power interruptions or system failure. With that you may need to verify the path to your images and render settings before you can render again. With the Quiet render mode enabled, this will not happen, and you can render quite easily again. External files: Batch Render batch job. Please Note: The images displayed here, provided by the developer for demo purposes only and are for reference only. This content is not affiliated with, endorsed, sponsored, or specifically approved by Superhum Inc. All other trademarks are the property of their respective owners.Le navire Liberte remonte vers la France et ses mâts défoncés sous le regard larmoyant des habitants de sa petite ville, bourgade de Granville. Après se d'une centaine de ses coéquipiers. Une descente plonge

## **What's New in the?**

Images are displayed after clicking "Process All" 5 out of 5 - Very Happy 5 out of 5 - Very Happy 5 out of 5 - Very Happy I have very little history with TotalFinder, but I was looking forward to using it after watching th TotalFinder is very impressive. There is an option in the GUI to set the maximum output file size. The render may take a long time, but it will create an output file with a specified size. There is a preview window that di some flaws in the image output that prevented me from using the software. The biggest problem was the color profiles. Some of the images outputted were so bad that I had to fix them with photoshop. It also does not generat with it. I hope to use it for some other tasks in the future. 5 out of 5 - Very Happy 5 out of 5 - Very Happy 5 out of 5 - Very Happy I use TotalFinder every day at work. For years, my normal workflow is to create a single unpacking and re-organizing. Now, I just load the image into TotalFinder's directory and generate all of the files for that composition in seconds. 5 out of 5 - Very Happy I had this file from a client looking for help and it to create a thumbnails file. This was a test file of a single frame of a panorama I made with a panorama head and a tripod. 5 out of 5 - Very Happy 5

## **System Requirements:**

Intel® Core™ i5-2500K or equivalent CPU - 8GB RAM (16GB recommended) NVIDIA GTX 460 - 1GB RAM Windows 7 64 bit DirectX 11 Google Chrome SpaceEngine viewer is used to launch the simulation, and you must first launch the vie "SpaceEngine viewer" window will open

<http://yotop.ru/2022/06/08/portable-pe-builder-crack-license-key-for-pc-2022/> <https://secondhandbikes.co.uk/advert/cubester-surfx-crack-license-key/> <https://intrendnews.com/gpa-calculator-obtain-x64/> <https://cch2.org/portal/checklists/checklist.php?clid=0> <https://www.1home.sk/wp-content/uploads/2022/06/chahea.pdf> [https://www.thirtythousandhomes.org/wp-content/uploads/2022/06/Home\\_Video\\_Database.pdf](https://www.thirtythousandhomes.org/wp-content/uploads/2022/06/Home_Video_Database.pdf) <https://sehatmudaalami65.com/?p=6501> [https://www.yourfootballshirt.com/wp-content/uploads/2022/06/ITrackIt\\_Crack\\_\\_\\_2022.pdf](https://www.yourfootballshirt.com/wp-content/uploads/2022/06/ITrackIt_Crack___2022.pdf) <https://www.mozideals.com/advert/didjerimoog-crack-mac-win-march-2022/> [https://bakicikibris.com/wp-content/uploads/2022/06/SharePoint\\_Calendar\\_Helper.pdf](https://bakicikibris.com/wp-content/uploads/2022/06/SharePoint_Calendar_Helper.pdf) <https://dighotelanrilon.wixsite.com/nazraliting/post/smart-data-crack-with-full-keygen-april-2022> [http://www.eztkerested.hu/upload/files/2022/06/shRbwpN6HDJmBCNxEMPH\\_07\\_8c4c3ed0aeeee66dfe36a772c1b0aa64\\_file.pdf](http://www.eztkerested.hu/upload/files/2022/06/shRbwpN6HDJmBCNxEMPH_07_8c4c3ed0aeeee66dfe36a772c1b0aa64_file.pdf) <https://globaldefence.team/mild-winter-3d-screensaver-3-5-0-1-crack-activator-free-download/> <https://buymecoffee.co/wp-content/uploads/2022/06/kaldeet.pdf> <https://enigmatic-hollows-52135.herokuapp.com/chasal.pdf> <http://pearlhmmph.com/2022/06/qfx2qif-convert-crack-torrent-activation-code/> [https://www.blackheadpopping.com/wp-content/uploads/2022/06/RiffWorks\\_T4.pdf](https://www.blackheadpopping.com/wp-content/uploads/2022/06/RiffWorks_T4.pdf) [https://ainocafe.com/upload/files/2022/06/q3gxuuNBik5wKVjJfAKl\\_07\\_4124e959a1999b9dcfd38a57aa4f1d6e\\_file.pdf](https://ainocafe.com/upload/files/2022/06/q3gxuuNBik5wKVjJfAKl_07_4124e959a1999b9dcfd38a57aa4f1d6e_file.pdf) <https://obscure-cove-57643.herokuapp.com/volgre.pdf> [https://nightshow.pro/wp-content/uploads/2022/06/Dropbox\\_Folder\\_Sync\\_\\_Crack\\_\\_\\_MacWin.pdf](https://nightshow.pro/wp-content/uploads/2022/06/Dropbox_Folder_Sync__Crack___MacWin.pdf)